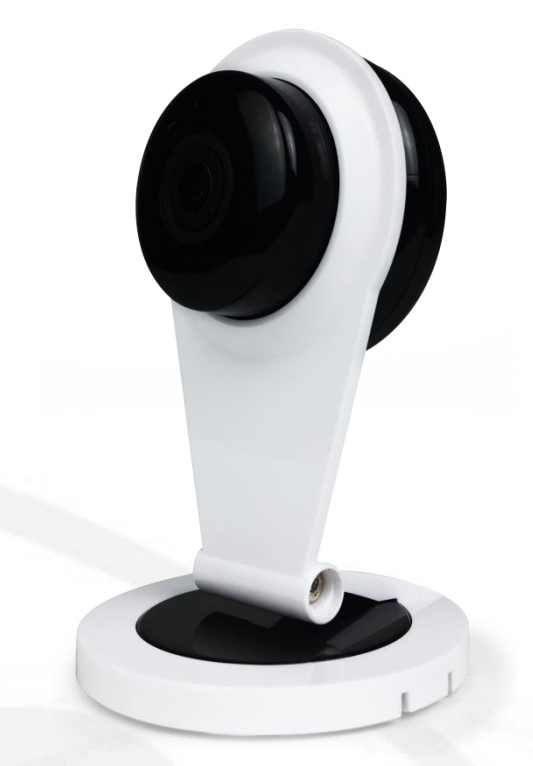

# User Manual WIRELESS IP CAMERA

V1.1\_171121

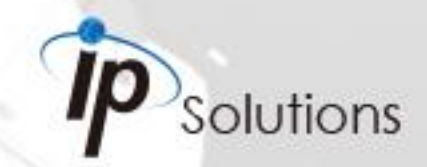

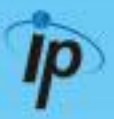

This is a **1 / 4" Mega-Pixel CMOS sensor** IP camera with a built-in web server. The user can view real-time video via IE browser. It supports **H.264**, and **M-JPEG** video compression, providing smooth and high video quality. The video can be stored in **Micro SD card** and playback remotely.

With a user friendly interface, it is an easy-to-use IP camera for security applications.

### Topics

Inside the folder '**Topics**' you will find the documentation related with this IP Camera. You can click on '**Read More**' for directly opening the file regarding the topic you would like to read. Adobe Acrobat is recommended.

**I. Warnings, Cautions and Copyright**

#### **II. Product Specifications**

[Read More](Topics/ENG/Product%20Specifications.pdf)

[Read More](Topics/ENG/Warnings,%20Cautions%20and%20Copyright.pdf)

Product features, spec table and pictures.

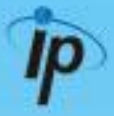

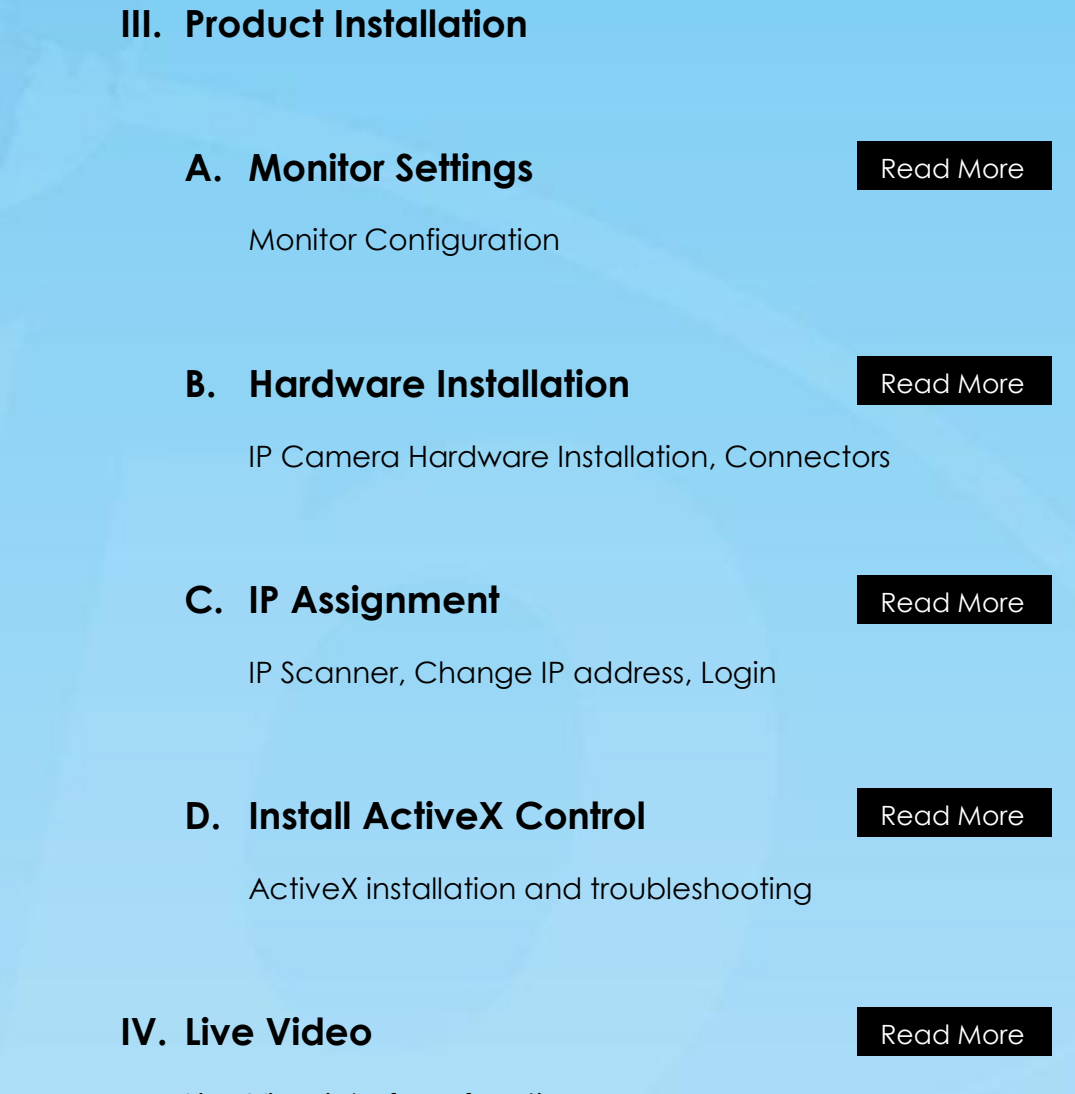

Live View interface functions

#### **V. Camera Configuration**

Configuration functions description

#### **A. System**

Language, User Management, System Update

#### **B. Network**

IP Settings, RTSP, ONVIF, Bonjour, LLTD, HTTP & HTTPS, SNMP, Access List, QoS, IEEE 802.1x, PPPoE & DDNS, FTP, SAMBA

#### **C. A / V Settings**

Image Setting, Video Setting, Resolution, Audio

#### **D. Event List**

Event Setting, Motion Detection, Tampering Detection, Record Time Setting, Schedule, Log List, SD card playback & Management

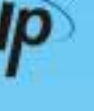

#### [Read More](Topics/ENG/Event%20List.pdf)

#### [Read More](Topics/ENG/System.pdf)

[Read More](Topics/ENG/Network.pdf)

[Read More](Topics/ENG/AV%20Settings.pdf)

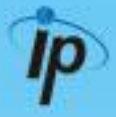

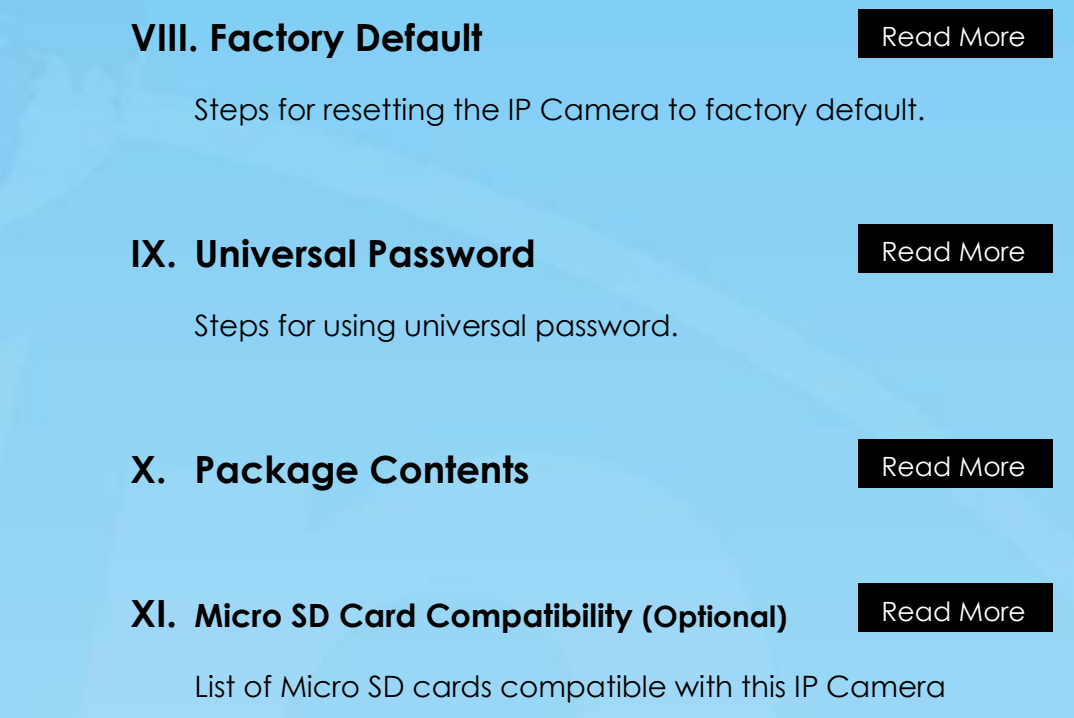